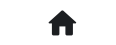

**合** 2: 常见问答(FAQ) 2.2: 进阶问答 2.2.15: 剩余次数如何查询?

## **2.2.15:剩余次数如何查询?**

在使用离线烧录功能的过程中,可能需要读取或者回查剩余离线烧录次数,由于PowerWriter 部 分产品没有屏幕,没有直观的信息显示,不过我们提供了辅助功能来读取剩余离线烧写次数,步 骤如下

- 运行PowerWriter 软件, 并连接到烧录器
- 任意选择一个芯片
- 在**烧录器设置页**面执行工具栏中的读取当前页按钮

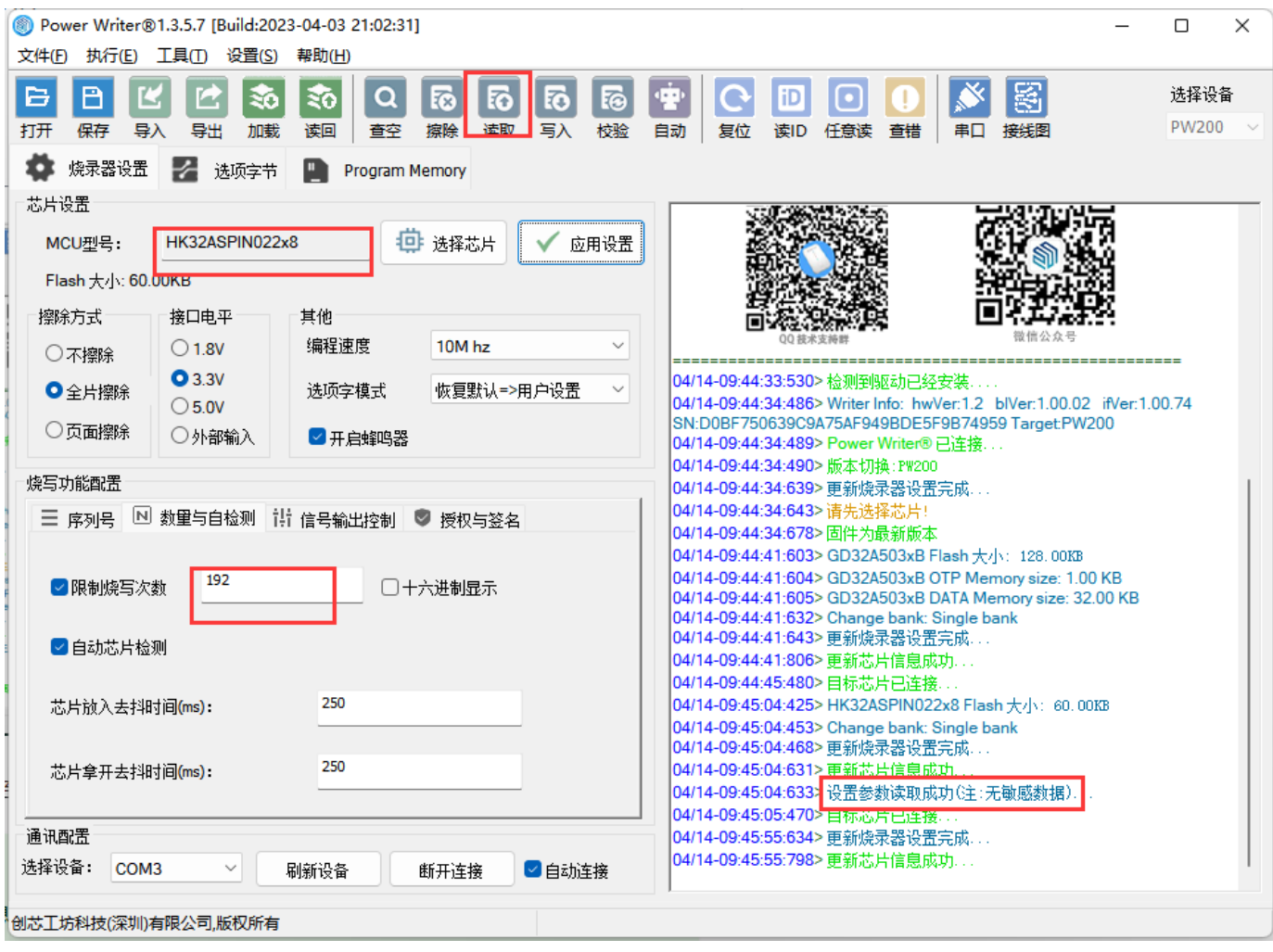

执行以上步骤,可以将离线生产资料的配置信息读回,即可看到剩余的离线烧录次数

**提示** 为了安全: 读取离线生产资料配置信息时, 不会将敏感信息读回, 比如SN, UID 签名信息, 固件数据都不会读回。

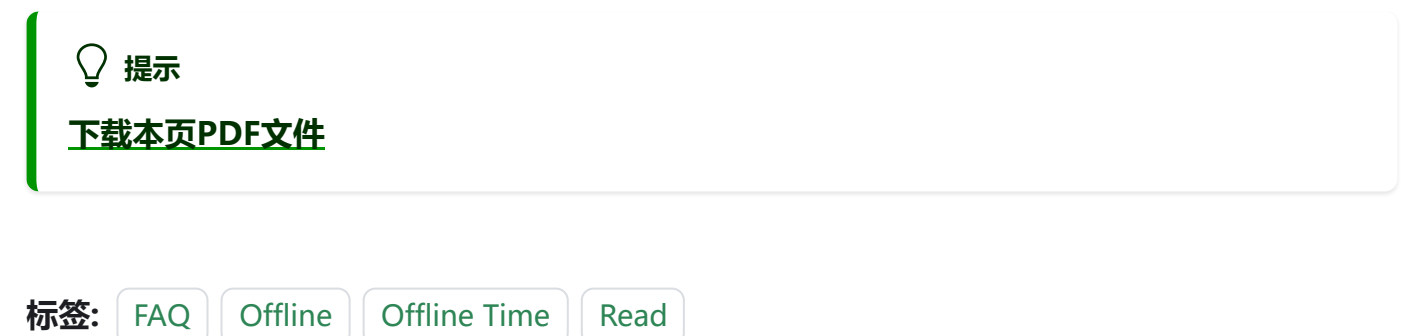

[编辑本页](https://gitee.com/powerwriter/powerwriter-doc/tree/develop/docs/faq/powerwriter/advance/015.offline_count_read.md)